## **INSTRUCCIONES PARA EL PROCESO DE INSCRIPCIÓN EN LÍNEA – MASTERS Y POSTGRADOS**

Estas son las instrucciones para la formalización de la inscripción*.* Por favor, lea atentamente las instrucciones para no tener incidencias*:*

**1.** Podrá formalizar la inscripción desde uno de los siguientes enlaces:

- Si nunca ha sido alumno UAB: **[Inscripción Másters, Postgrados y Cursos Propios sin NIU](http://sia.uab.es/ALU_REGIS_EPI_PORT_ESP.html)**

- Si ha sido alumno UAB: **[Inscripción Másters, Postgrados y Cursos Propios con NIU](http://sia.uab.es/ALU_INS_TCS_PORT_ESP.html)**

Para acceder al estudio debe introducir **únicamente** los campos*,* **Estudio** y **Edición;** y **Aceptar***:*

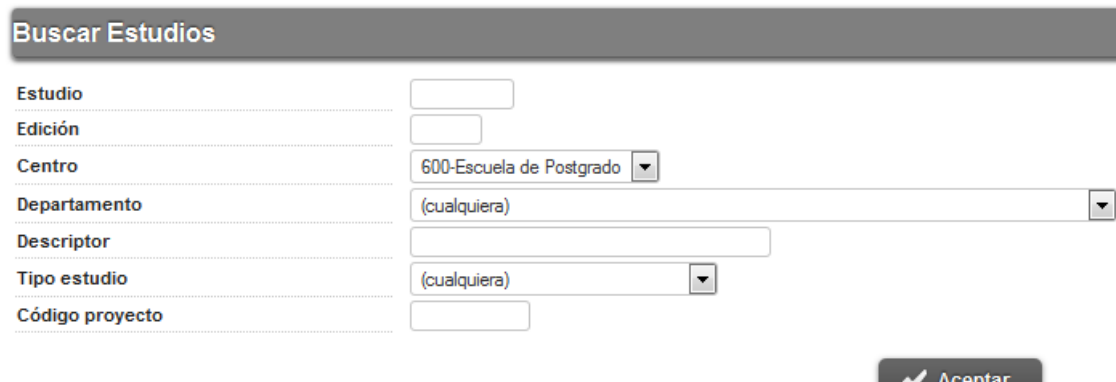

**2.** Esta información es imprescindible para poder recibir el Carnet de Estudiante. Debe introducir su dirección postal como puede ver en el siguiente ejemplo: **Cl Numáncia, 200, 2, 4** (el tipo de vía puede ser Cl/Avda/Pl). El código postal si sois de fuera de España es el 99999.

**3.** Validaremos su inscripción comprobando el pago de la tasa, la admisión de la coordinación del estudio, y la **documentación de acceso necesaria, que deberá adjuntar en el momento de la inscripción** (un máximo de 2MB por documento):

[http://www.uab.es/servlet/Satellite/postgrado/masters-y-postgrados-propios/acceso-](http://www.uab.es/servlet/Satellite/postgrado/masters-y-postgrados-propios/acceso-1096480416400.html)[1096480416400.html](http://www.uab.es/servlet/Satellite/postgrado/masters-y-postgrados-propios/acceso-1096480416400.html)

**4.** A continuación podrá efectuar el pago de la tasa de inscripción, mediante:

**- Tarjeta bancaria**, seleccionando *TPV Terminal Punto de Venda.* Si no puede pagar en el mismo instante, podrá acceder a su pago desde el enlace, **[Pagos por TPV](http://sia.uab.es/ALU_TPV_PORT_ESP.html)**, que encontrará en <http://sia.uab.cat/>

**- Transferencia bancaria**

**- Documento de pago** que podrá abonar en Catalunya Banc, seleccionando *Entidad Financiera*

**5. Una vez admitido definitivamente**, recibirá, en el plazo máximo de 7 días hábiles, toda la información para formalizar el proceso de matrícula.

Para cualquier duda puede dirigirse a Suport Automatrícula de l'Escola de Postgrau: [ep.automatricula@uab.cat](mailto:ep.suport.tcs@uab.es) / 93.581.43.28